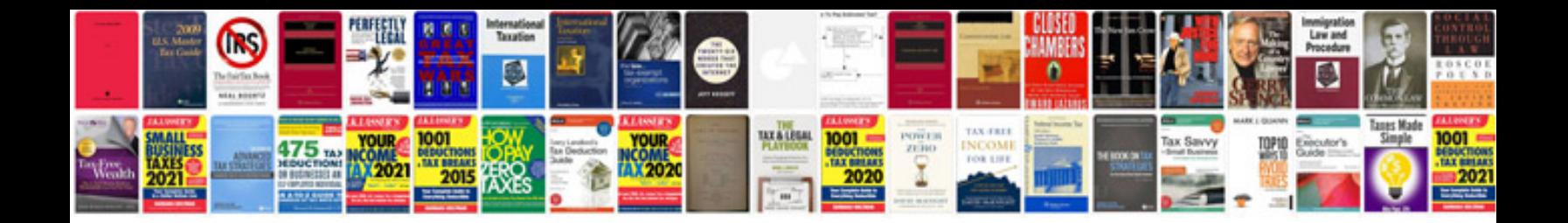

**2016 ford escape owners manual**

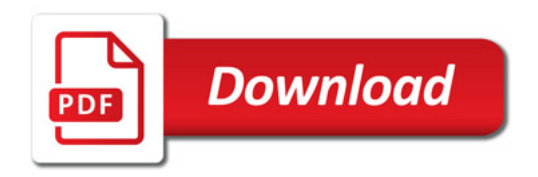

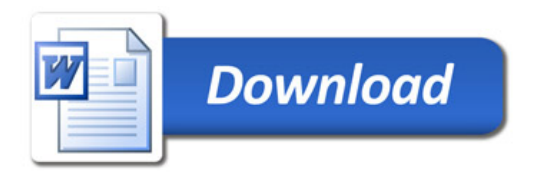